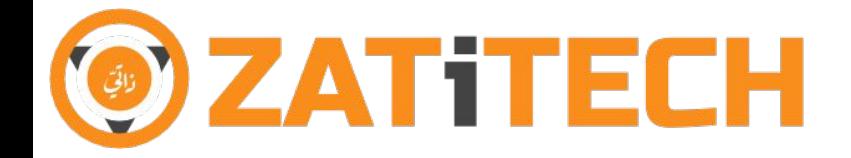

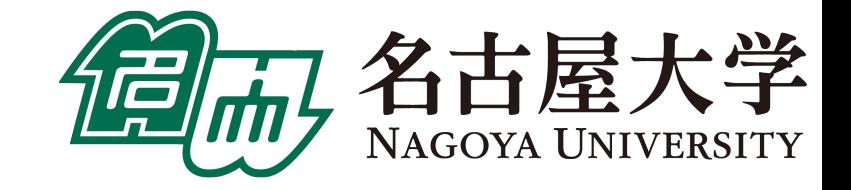

# **OpenPlanner**

# Future Developments and Success Stories

Dr. Hatem Darweesh Researcher, Takeda-Lab Graduate School of Informatics, Nagoya University Founder of [ZATiTECH](https://zatitech.com/)

# Agenda

- 1) Introduction to OpenPlanner
	- a) Architecture
	- b) Design, Libraries and ROS Nodes
	- c) Versions and repositories
- 2) Connection with Autoware
- 3) OpenPlanner Features
	- a) Global Planning
	- b) HMI bridge
	- c) Local Planning
		- i) Local trajectory generation using Forward/Backward simulation
		- ii) Lane Change
	- d) Trajectory and Behavior Estimation
- 4) OpenPlanner Road Network Map Support
- 5) Development Roadmap

#### OpenPlanner 2.5 Architecture

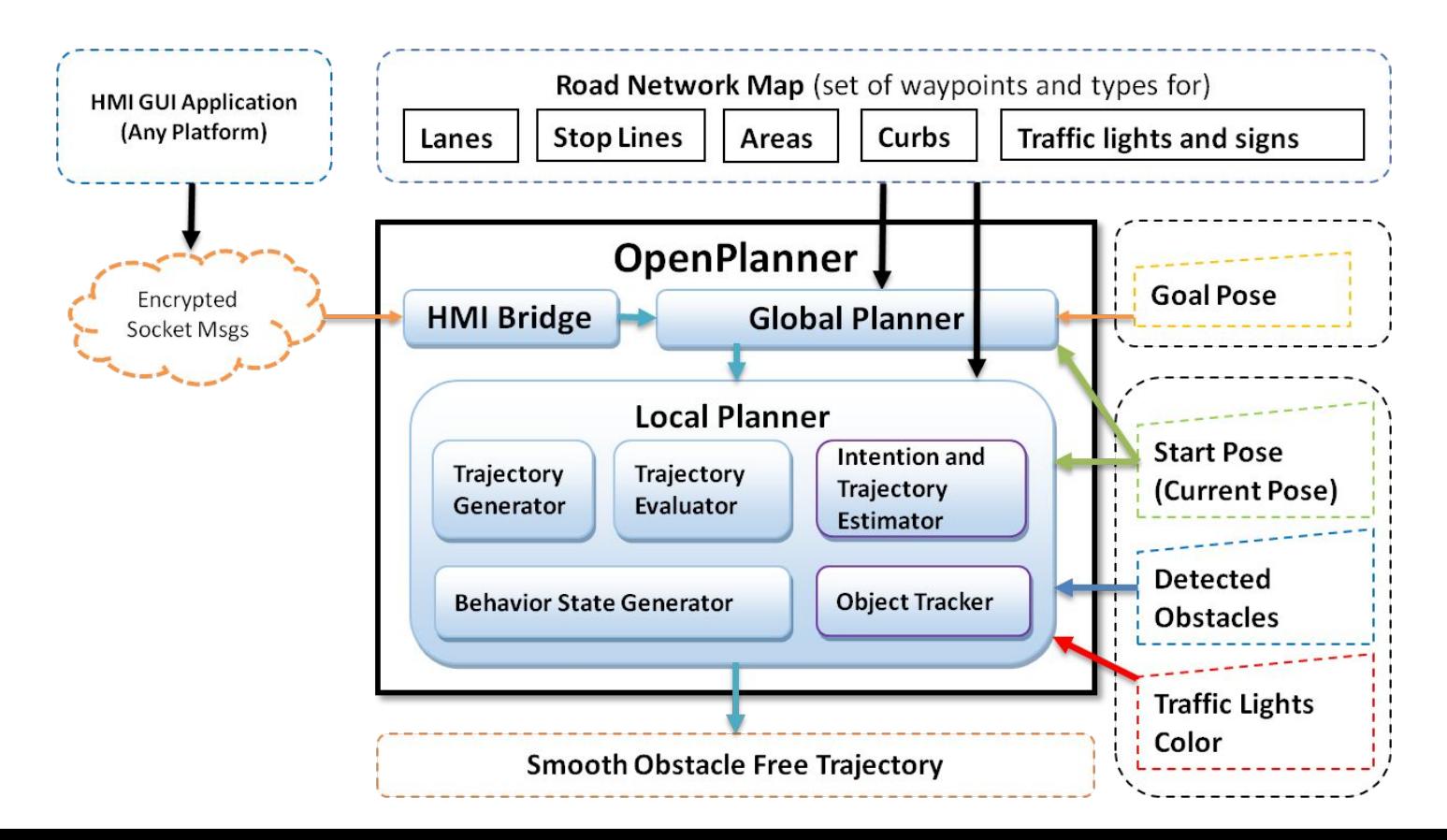

## Design - Self contained functionality

**Simulation:** op based traffic simulator

- op car simulator
- op perception simulator
- op signs simulator
- op\_pose2tf

**Control,** Feed Forward PID with ACC support:

op\_waypoint\_follower

**HMI,** Feed Forward PID with ACC support:

op hmi bridge

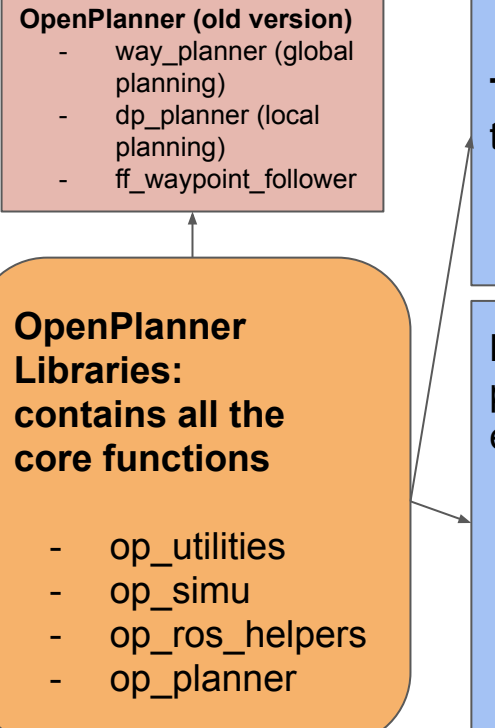

**Tracking,** simple kf contour tracker:

lidar kf contour track

**Planning,** global & local planning, trajectory & behavior estimation:

- op global planner
- op\_common\_params
- op trajectory generator
- op motion predictor
- op trajectory evaluator
- op behavior selector

### Versions and Repos

Autoware.AI Repo :<https://github.com/Autoware-AI/autoware.ai>

- Include up to OpenPlanner 1.5.

Personal Repo :<https://github.com/hatem-darweesh>

- Include modification to projects (common, core planning, core perception) to accommodate **OpenPlanner 2.0+**
- The GitHub upstream based on **Release 1.13.0**. Means other projects such as (utilities, visualization, simulation, messages) have to checked out as **1.13.0**
- The modifications to Release 1.13 for the mentioned projects are in branch **openplanner.1.13**

# Connection to Autoware.AI

#### Global/Local planning/Control (Simulation/Live) Release 1.12+

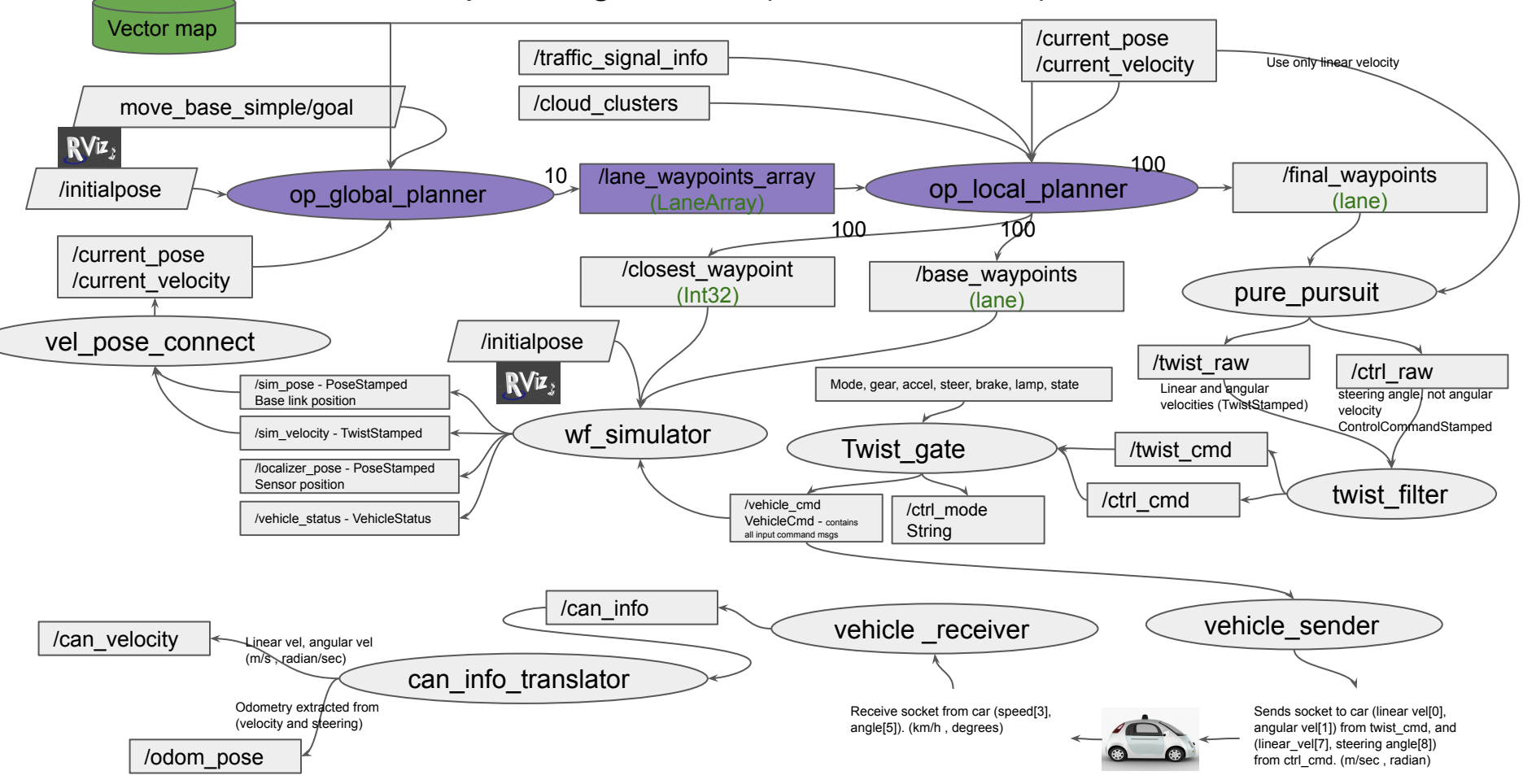

# OpenPlanner Features

#### Global Planning

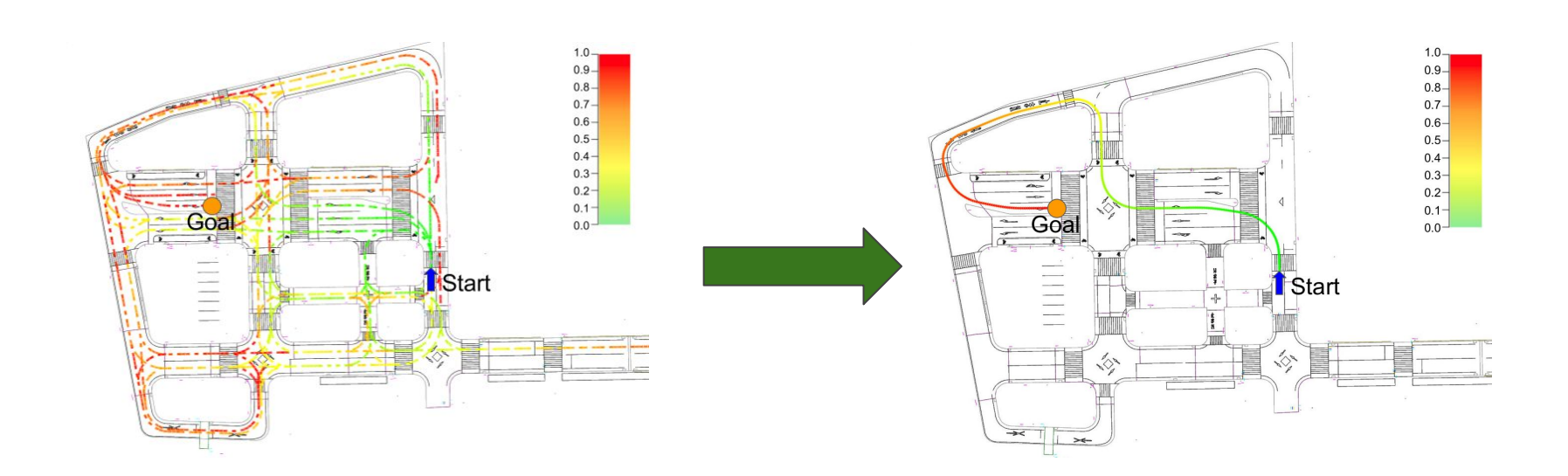

#### Global Planning

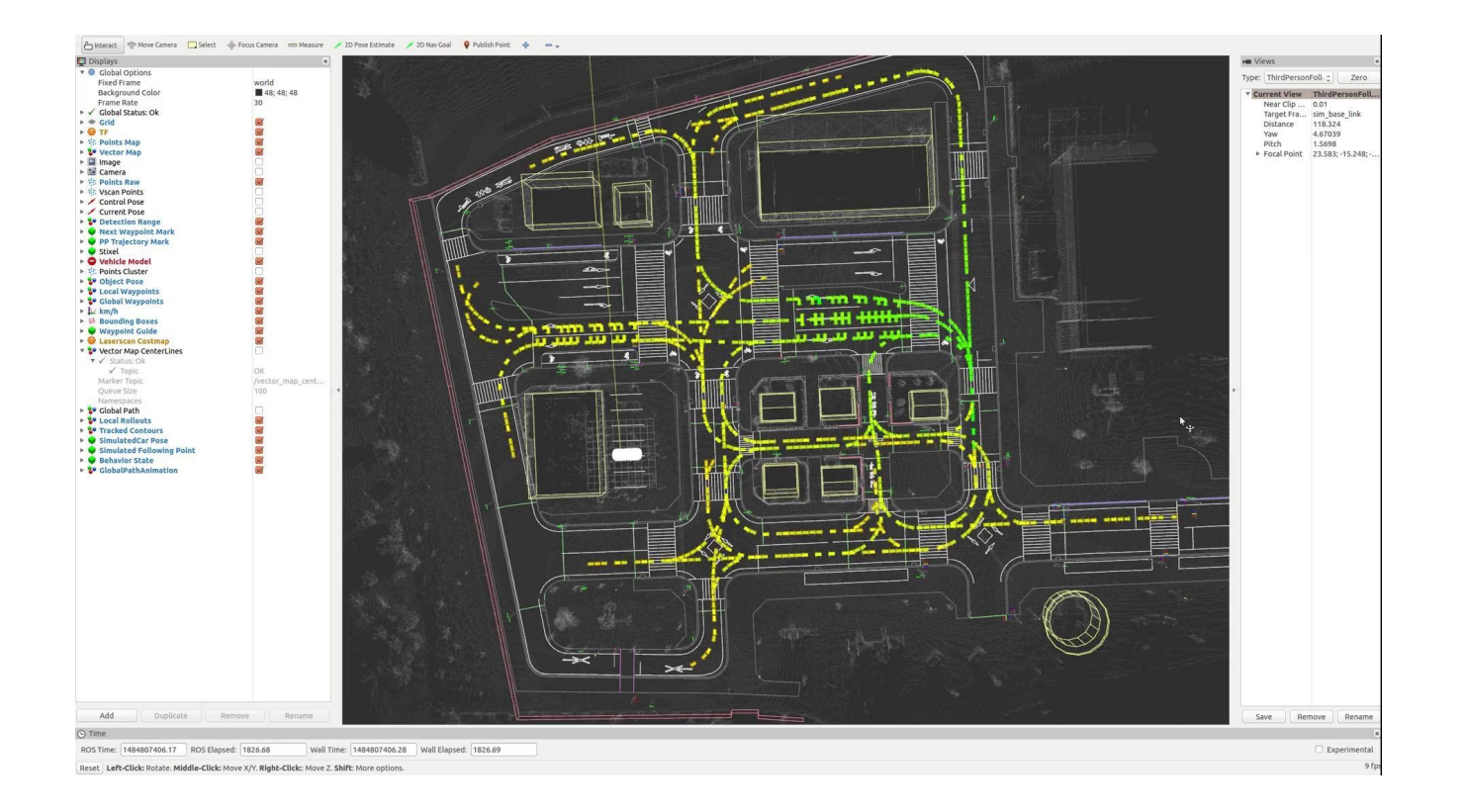

# HMI Bridge

#### Human-Machine Interface (HMI) Bridge

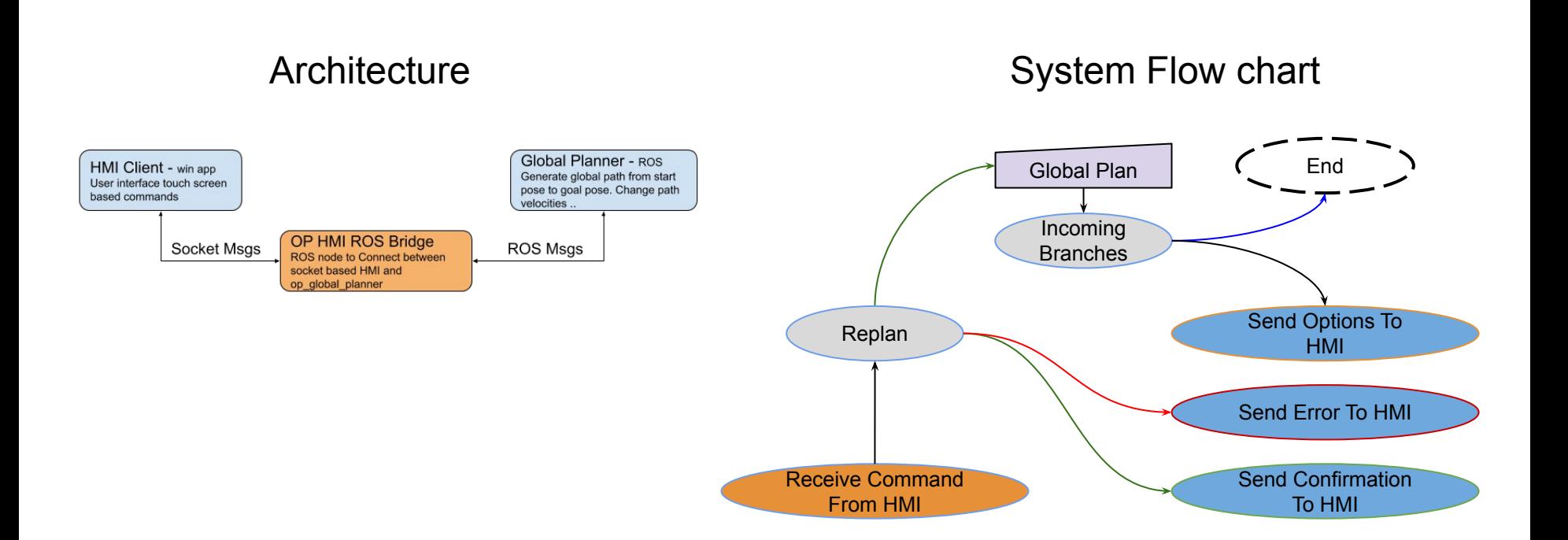

#### General Case - State Machine

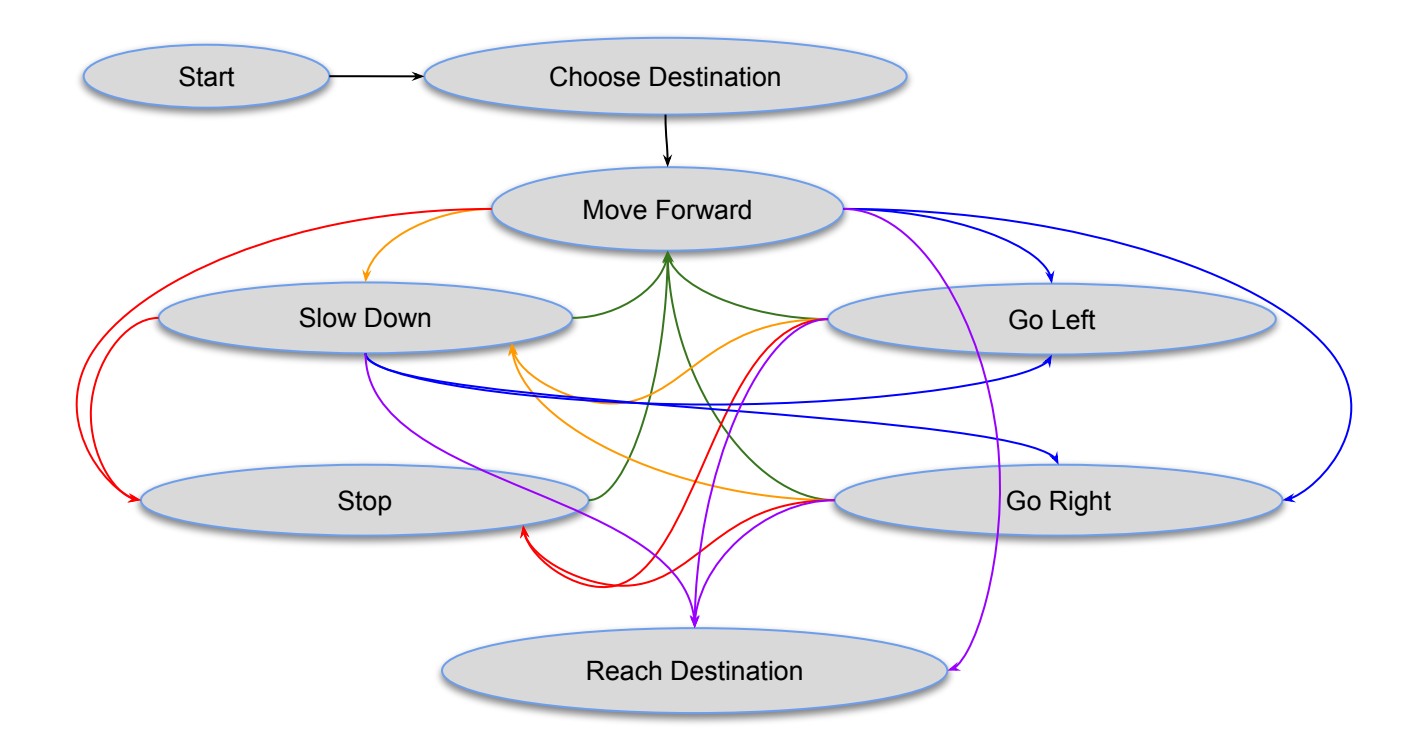

#### But Routing Case - State Machine

- Many special operation states could be define for a wide range of applications.

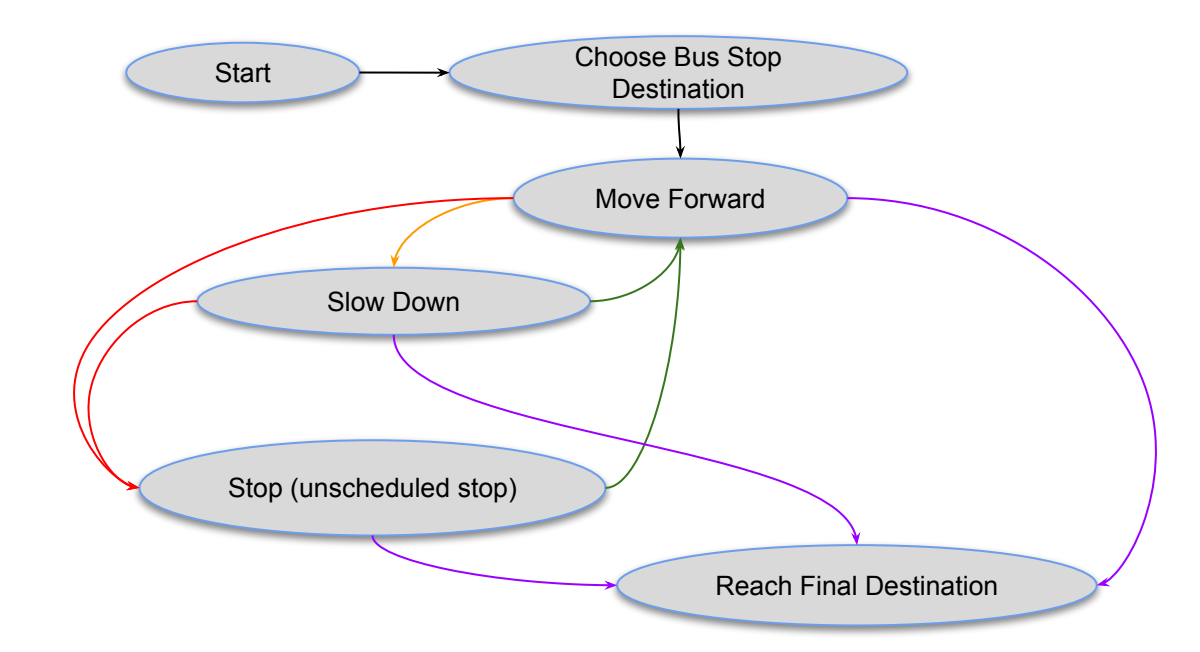

# Local Planning

### Local Planning OpenPlanner 1.5

- Obstacle avoidance
- Curb avoidance
- Stop sign behavior
- Traffic light behavior
- Yielding for others

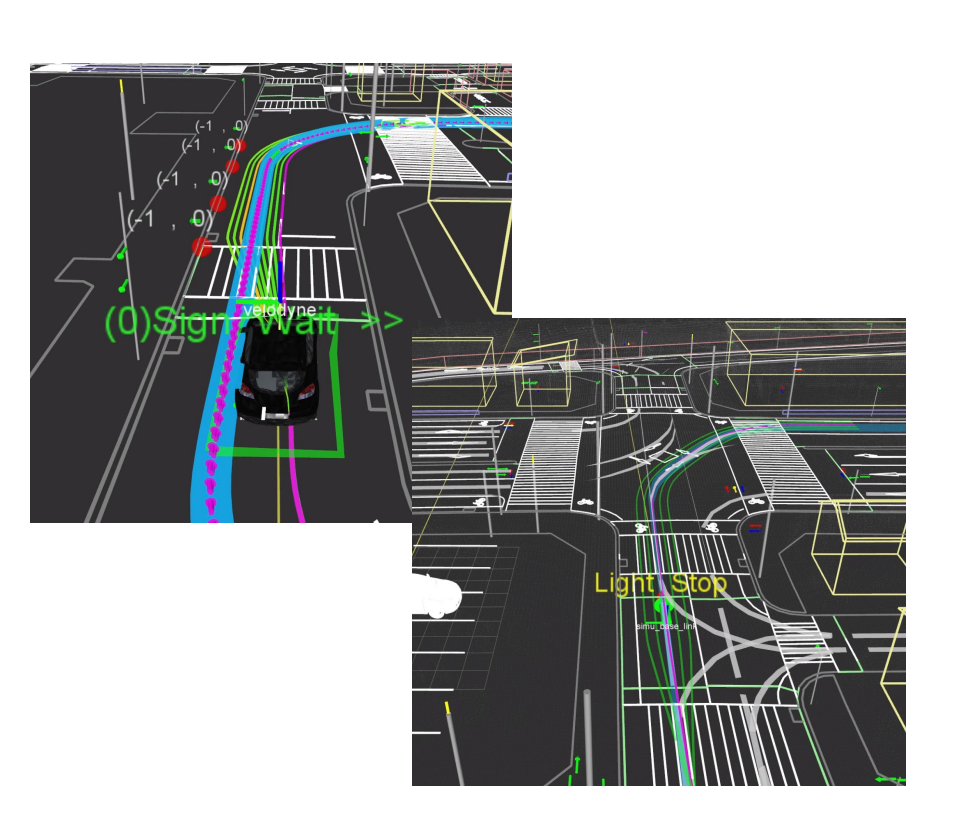

#### Local Planner 2.5+

### Local Trajectory Generation Using Forward/Backward Simulation

Problems with current trajectory generation approach:

- It doesn't consider any vehicle parameters (kinematics or dynamics)
- Generated trajectory is impossible to follow exactly using waypoint following controllers
- Generating smoother trajectories leads to cutting corners especially in the tight corners
- Because there are big difference between the generated trajectories and the actual vehicle motion path, trajectory evaluation is not accurate

### **Solution:** Forward/Backward Simulation

- Forward simulation consists of two main stages:
	- Motion step (using the kinematic model of the vehicle including the steering delay).
	- Control step (using P controller to find control signals for each moving step)

- Backward simulation:
	- Currently achieved by switching start/goal points and simulate the vehicle moving on the opposite direction.

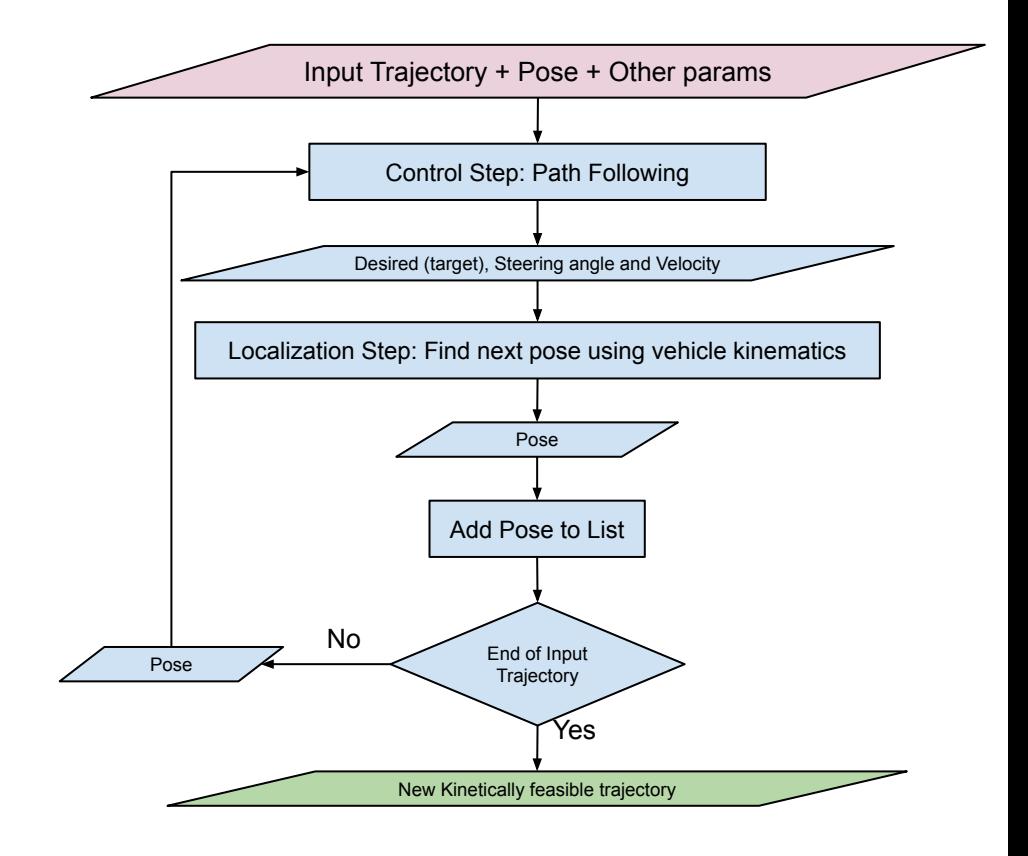

#### Example - 90 degree turn

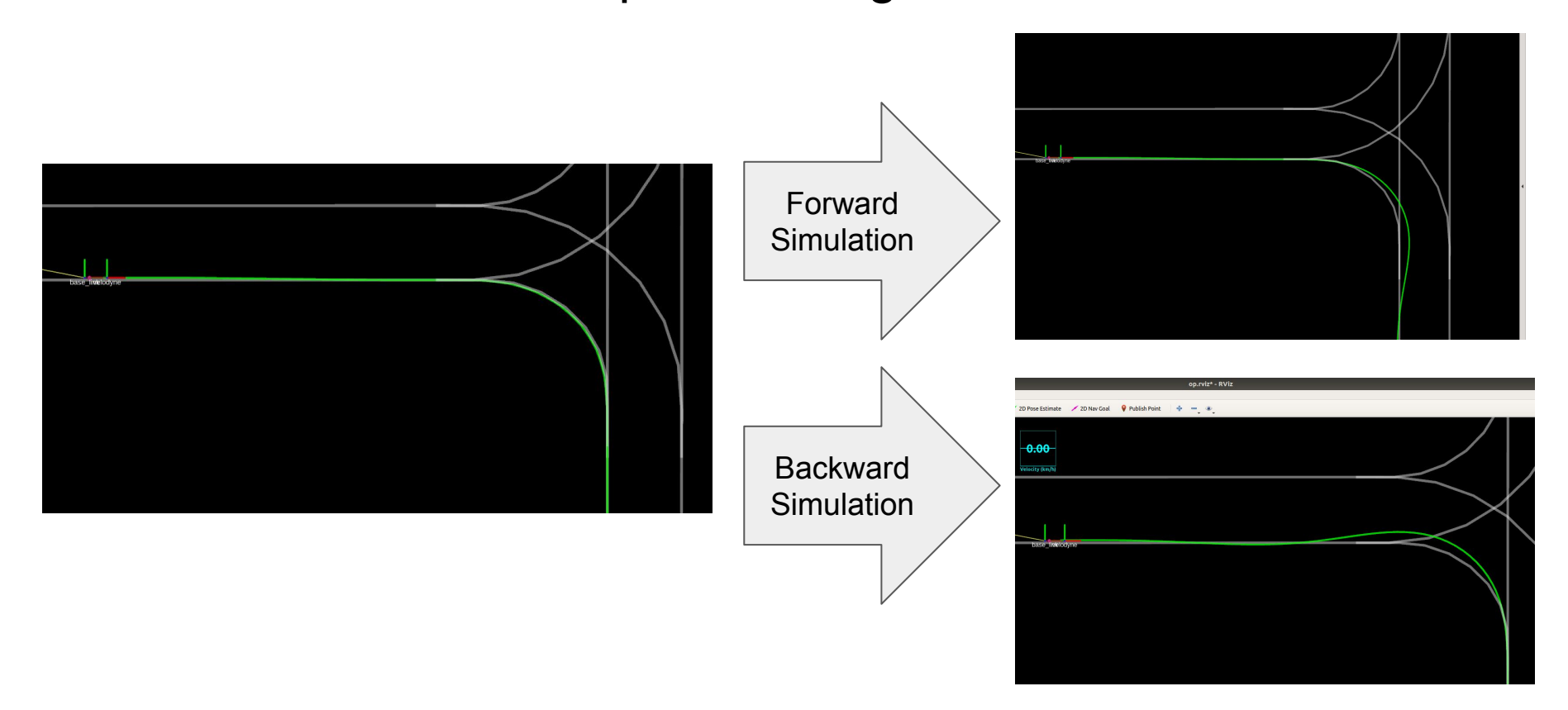

## Algorithm analysis

Advantages:

- Less parameters to tune compared to other trajectory optimization techniques
- Once it is tuned it will work within the kinematics limits of the vehicle
- Could plan backward, so it will find the path which can lead to exact target position and orientation. With forward planning only this can't be guaranteed

Disadvantages:

- Same as normal open planner trajectory generation, if the trajectory is switched often that could lead to overshooting or oscillation
- Shouldn't be called while driving in a tight turn, it will overshoot

#### Lane Change in Local Planner

In OpenPlanner 1.5, lane change was supported only in Global Planning step.

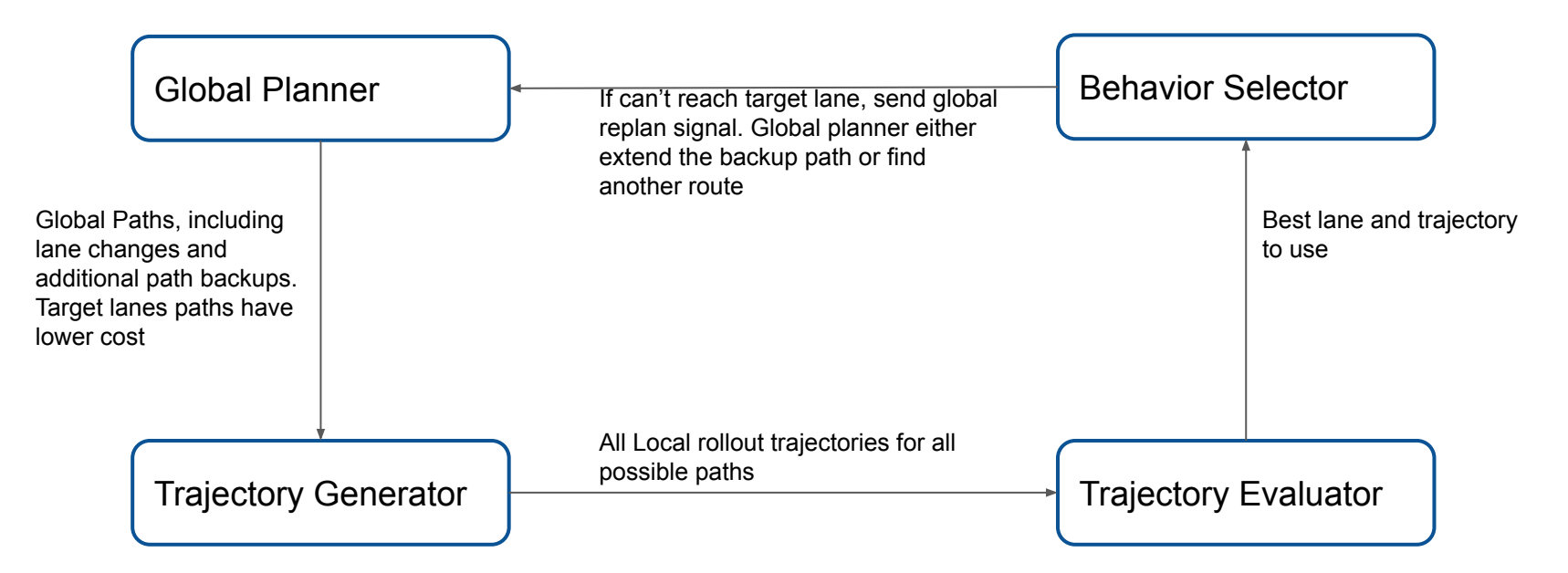

#### Lane Change - Worst case scenario

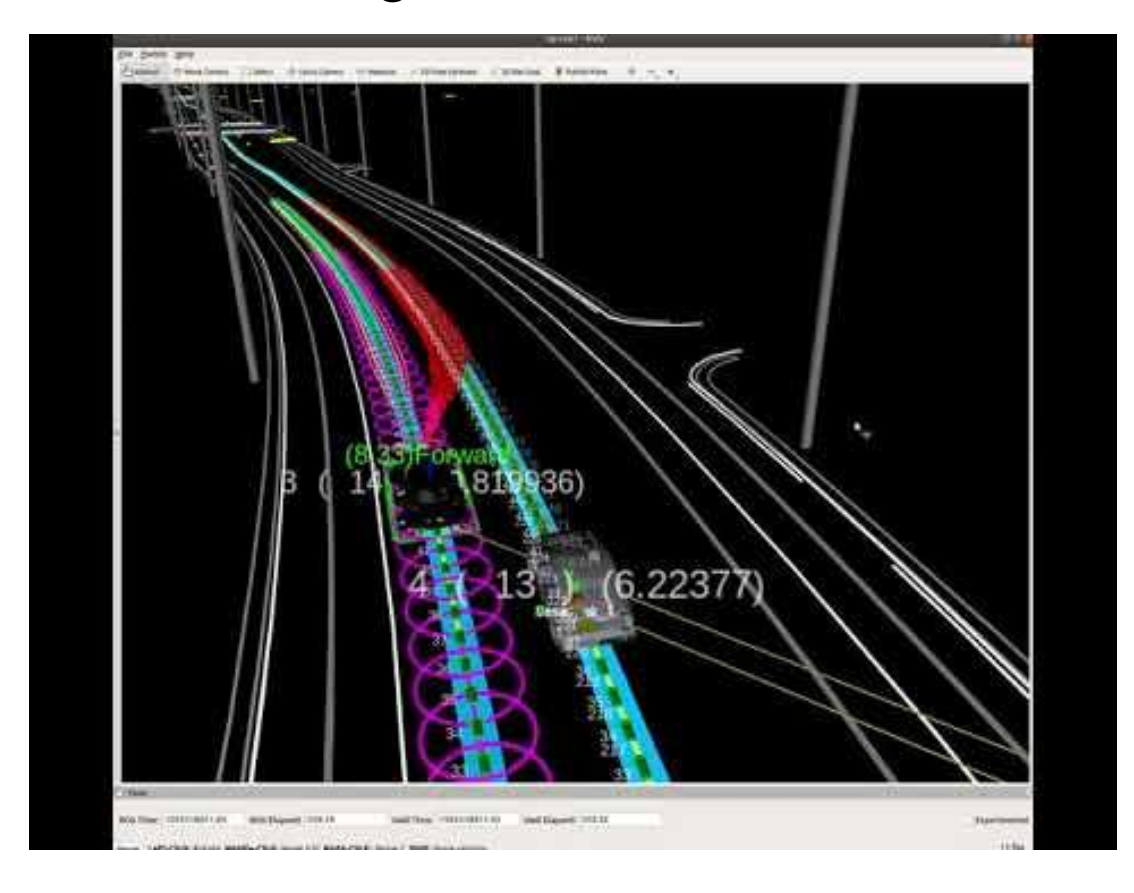

Trajectory and Behavior Estimation

### Behavior and Trajectory Estimation

- Novice technique using behavior planner with multi-cue particle filter to estimate intention and trajectory of surrounding vehicles.
- This is an important step for the planner to be able to handle complex social situation.

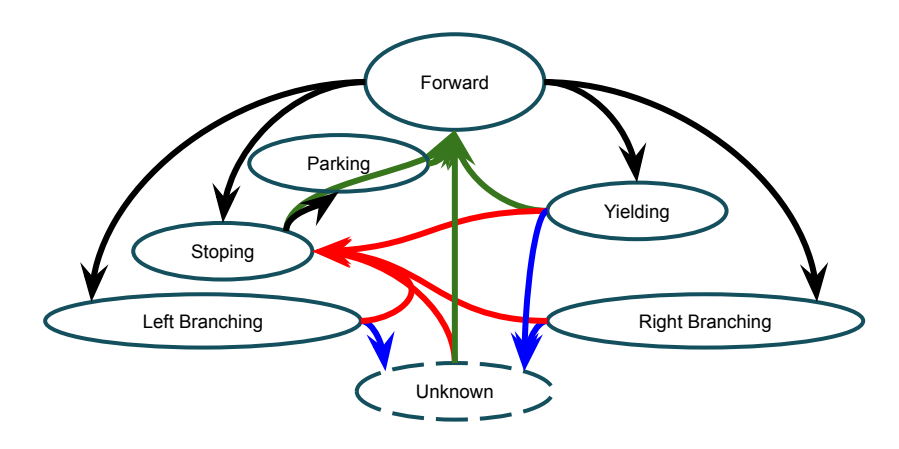

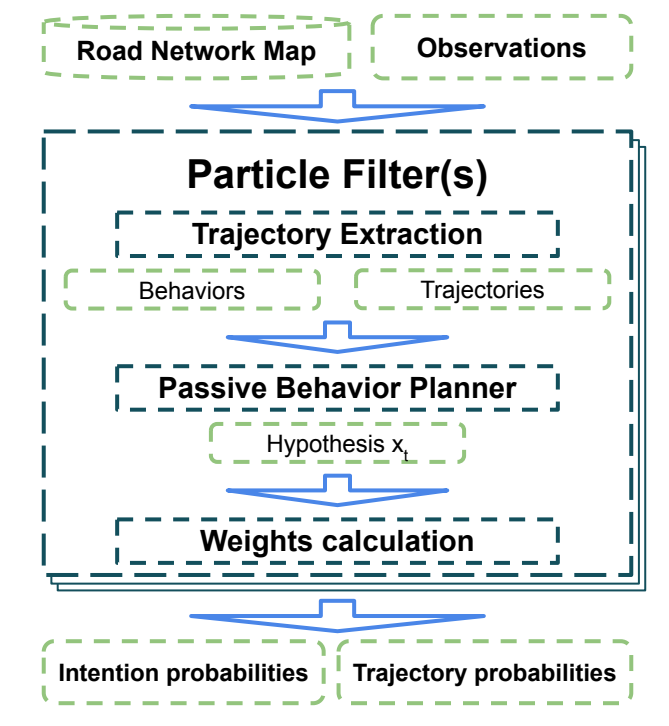

\* "Estimating The Probabilities of Surrounding Vehicle's intentions and Trajectories using a Behavior Planner". IJAE Vol.10 No.4, 2019

#### **Step 1)** Trajectory Extraction from Road network map

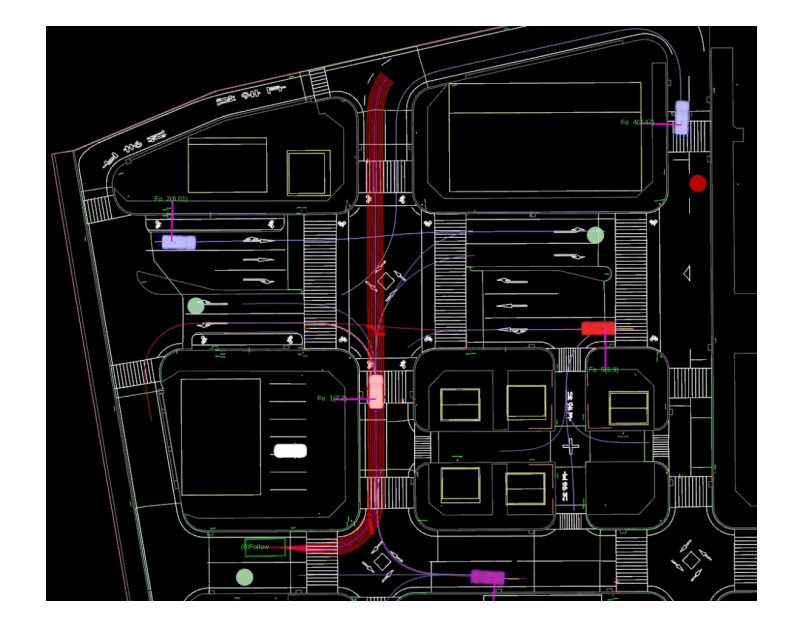

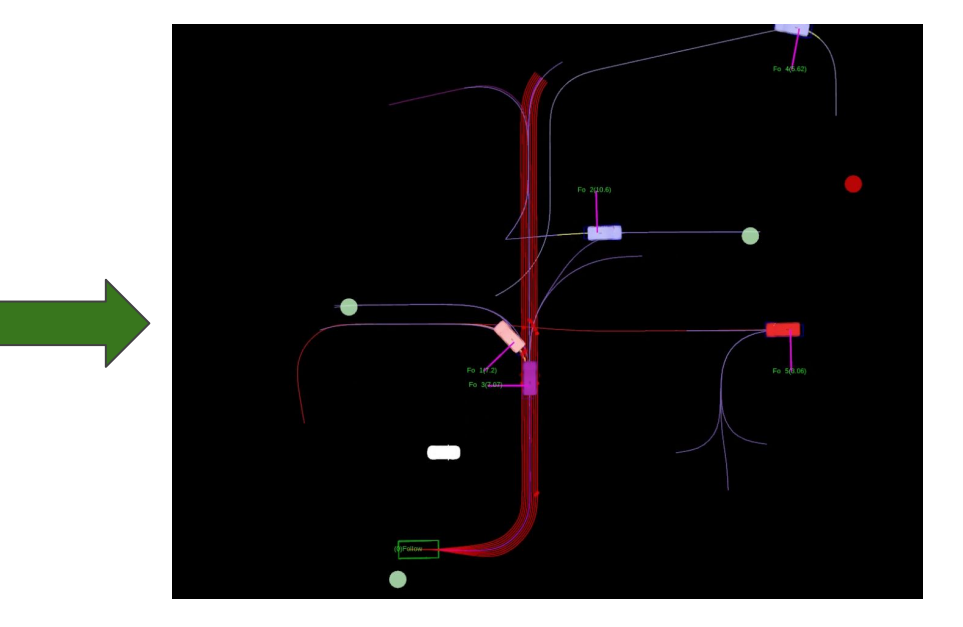

### Step 2) Assign probabilities to trajectories and behaviors

- It could understand both intentions of the Bus and the vehicle on the other lane.
- It is easy for decision make now to decide between overtake or wait.

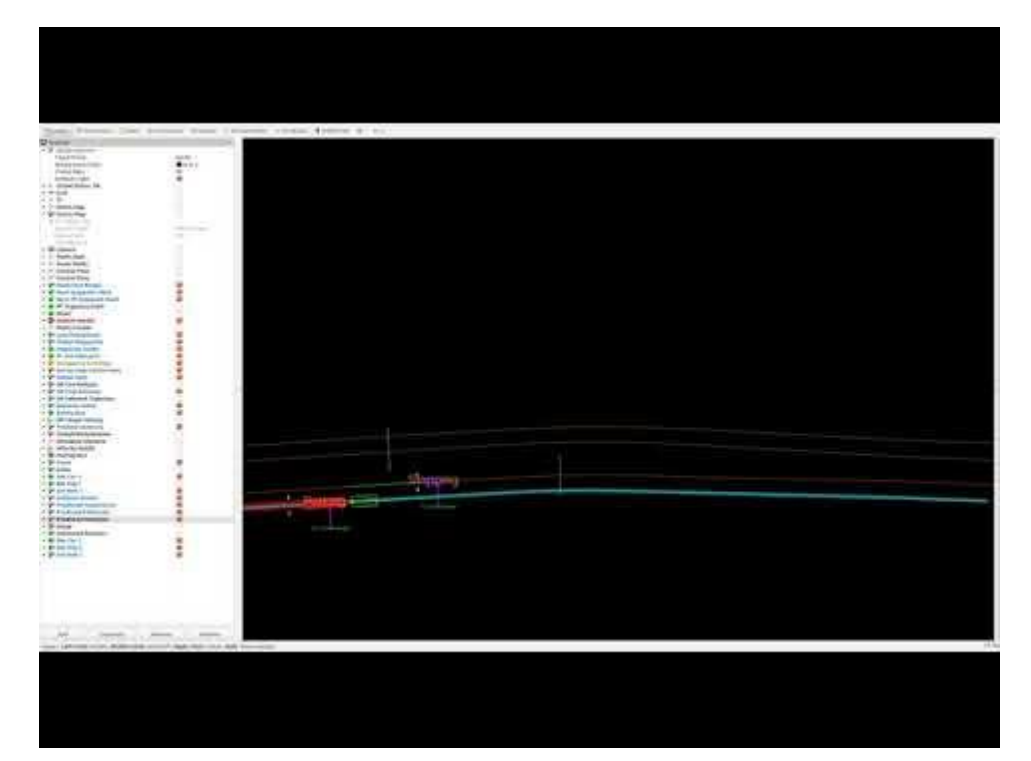

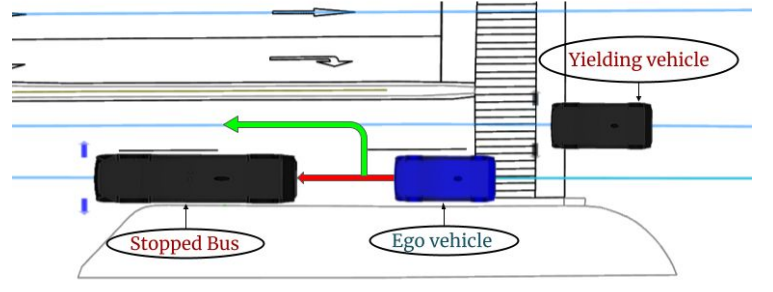

## Road Network Map Support

#### HD Map supported by OpenPlanner

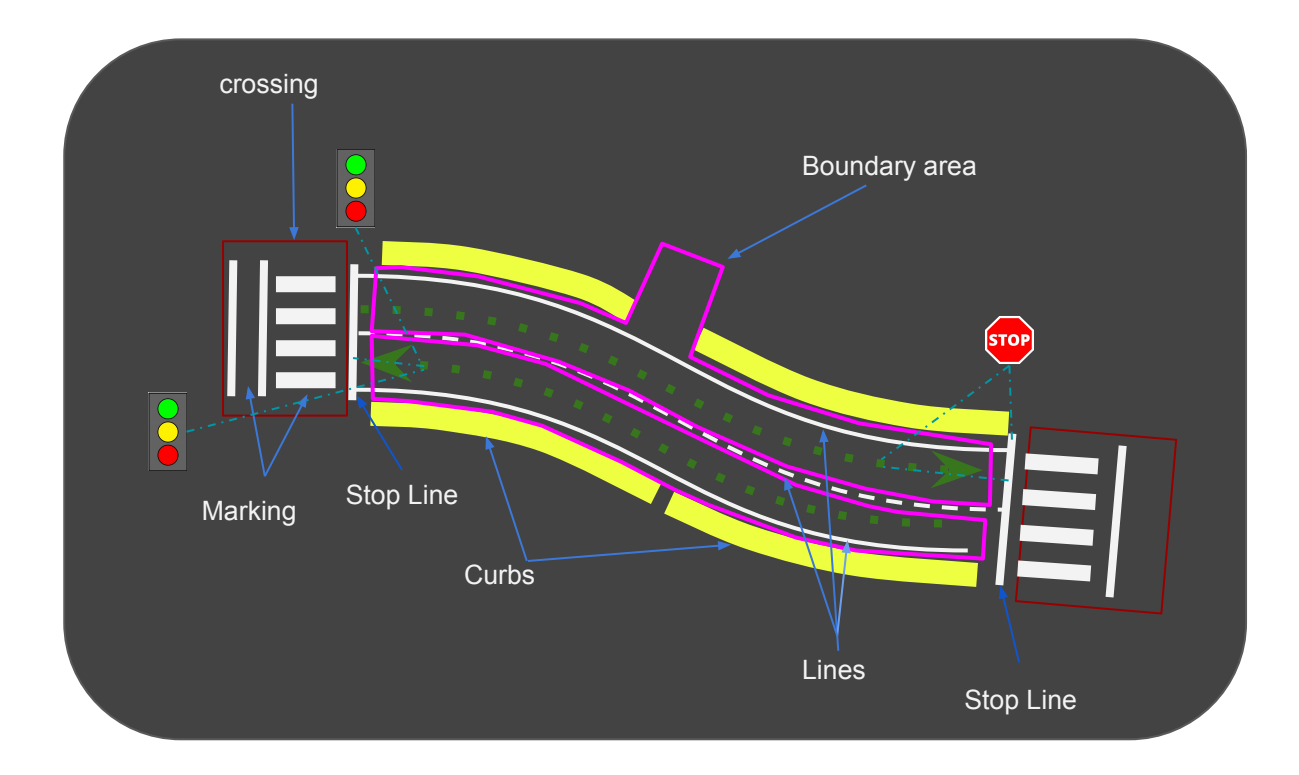

# Internal Road Network Map ER design (KML format)

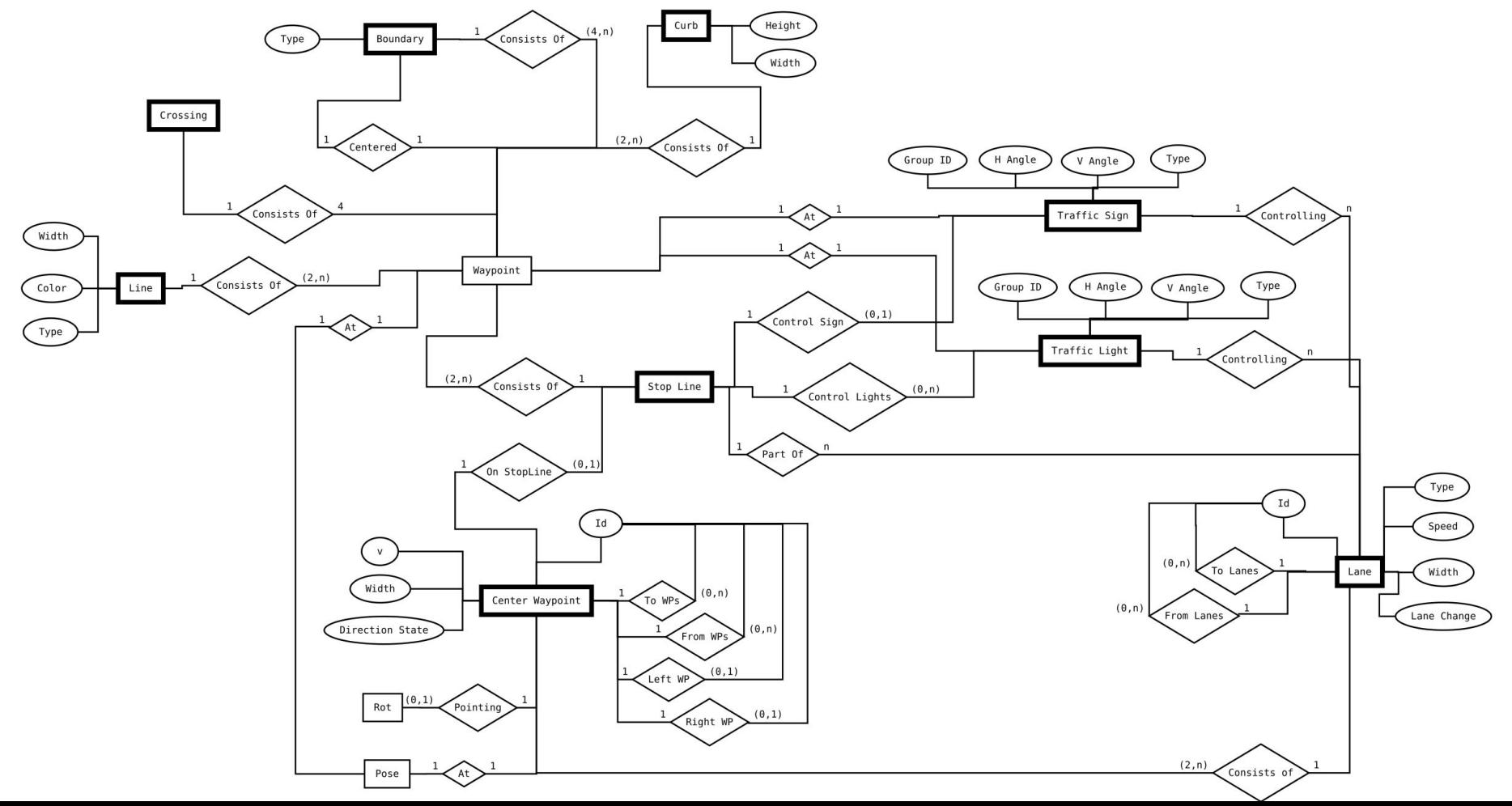

# Supported formats vs Versions

AISAN Vector Maps (.csv files), Supported by all versions:

- Receive from Autoware then convert to internal format
- Parse, csy files then convert to internal format

Lanelet2 (.osm file), Supported by OpenPlanner 2.0+ :

Parse .osm file then convert to internal format

KML (.kml file), Supported by all versions:

Parse, kml file then convert to internal format

OpenDRIVE (.xodr file), Third party conversion :

Convert offline using ASSURE mapping tool to KML or Lanelet2.

### Development Roadmap

### OpenPlanner Future development

- Use **Markov Decision Processes (MDP)** instead of deterministic trajectory evaluation.
	- That will replace finding only "best trajectories" with finding "best policy", which include both safe trajectory and recommended velocity.
- **Overtake behavior** state should be integrated with Global planning similar to Lane change.
- OpenPlanner 2.0+ rebase to **Autoare.AI 1.15** Release. Release is still pending for testing.
- ROS2 implementation for OpenPlanner 2.0+ nodes so it could be easily integrated to **Autoware.Pilot & Autoware.Auto**.

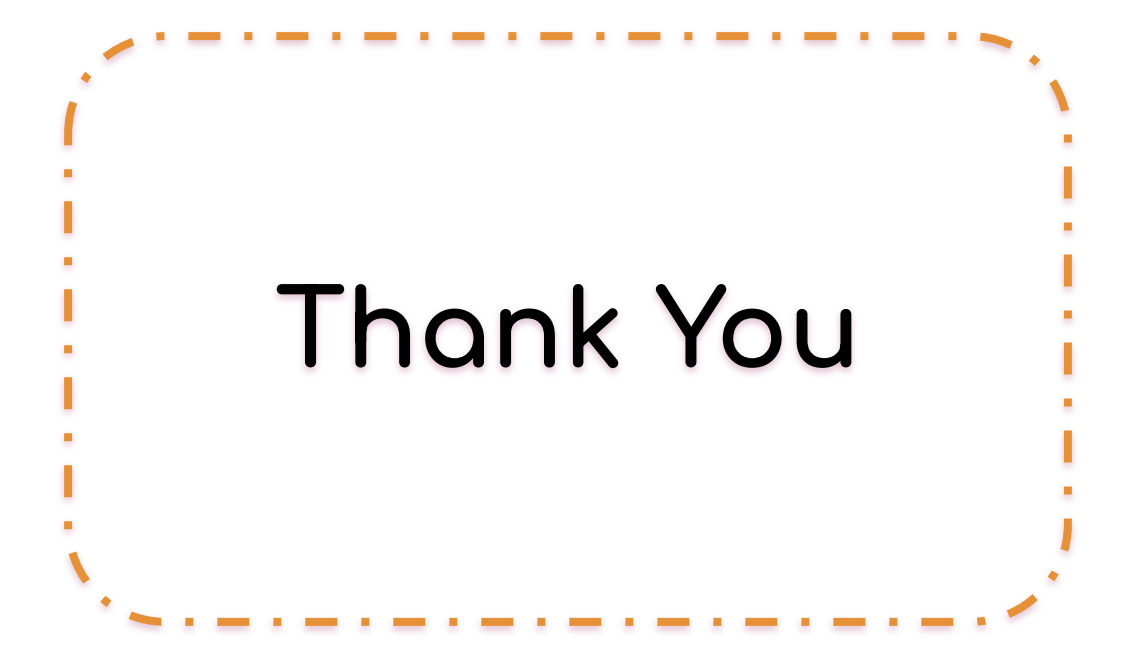